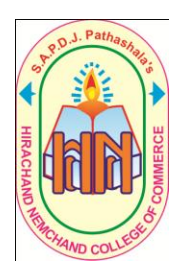

**Hirachand Nemchand College of Commerce (Autonomous), Solapur Dept. of Management Studies (Affiliated to P. A. H. Solapur University, Solapur)**

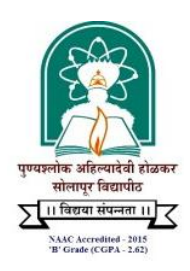

## **Certificate Course in Advance Excel**

**Course Structure (Additional Course) Certificate Course Code: CCAE**

## **Duration: 40 Hrs. Lectures + Practicals**

To make students Industry Ready for Corporate Environment and improve their efficiency in respect of using the various features of spreadsheet software "Microsoft Excel" and to make them technically strong and to provide better career opportunities, the "Certificate course in Advance Excel" with following syllabus content is proposed for all the graduate and Post Graduate Students.

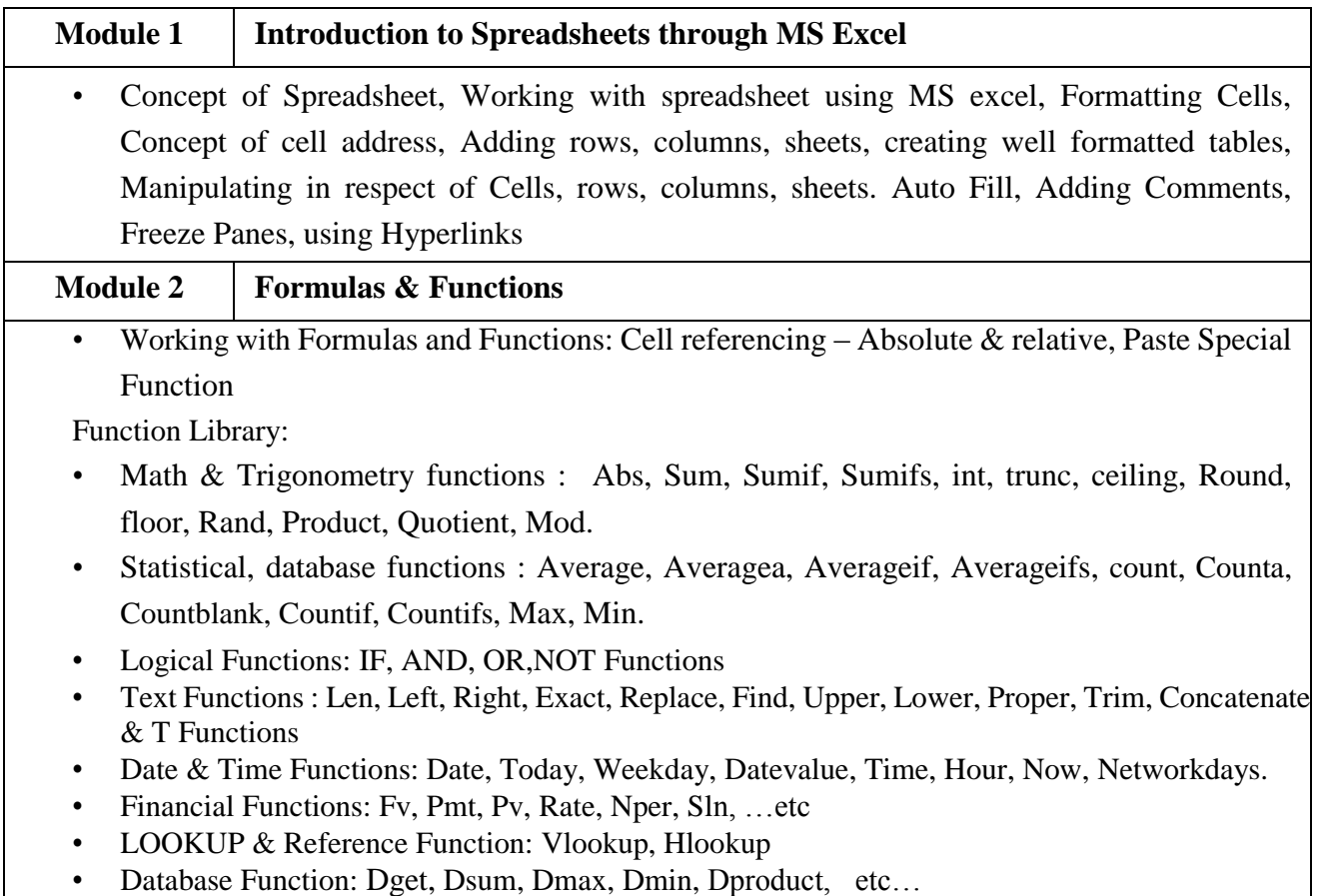

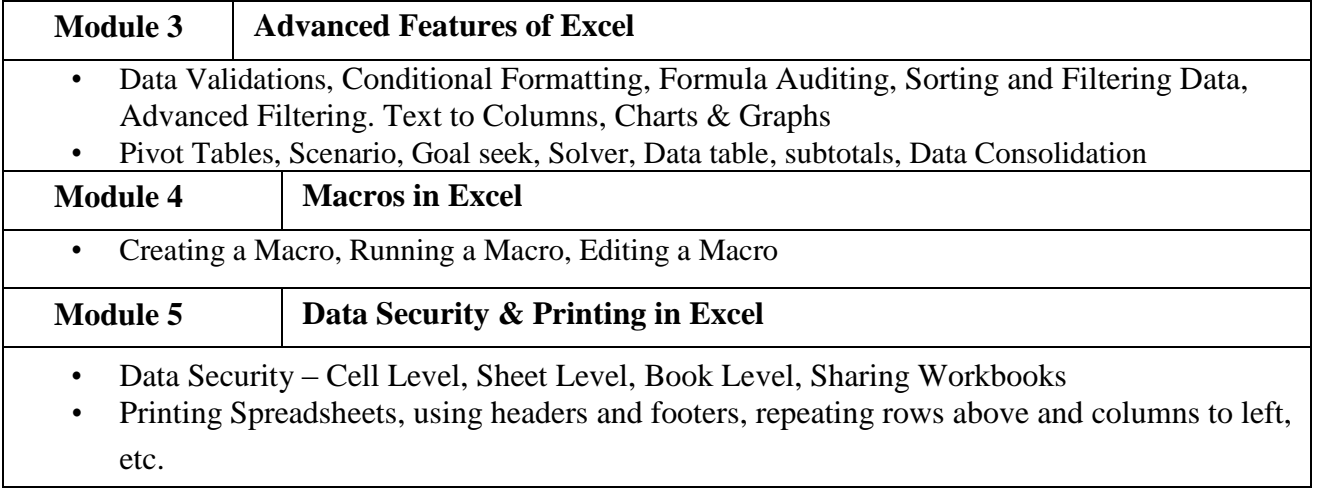